```
In [1]: import matplotlib.pyplot as plt
        #For latex documents
        #textwidth = 13textwidth=15
        figheight = 0.25*textwidth
        plt.rc('figure', figsize=(0.66*textwidth,figheight))
         #plt.rc('text', usetex=True)
         plt.rc('font', family='serif')
         plt.rc('grid', linestyle="--")
         plt.rc('grid', alpha="0.5")
         plt.rc('axes', grid=True)
        def latex_float(f):
            float_str = "{0:.2g}".format(f)
            if "e" in float_str:
                base, exponent = float_str.split("e")
                if(base == "1"):
                     return r"10^{{{1}}}".format(base, int(exponent))
                return r"{0} \times 10^{{{1}}}".format(base, int(exponent))
            else:
                 return float_str
        import numpy as np
        import re
        from matplotlib.ticker import FormatStrFormatter
        !mkdir fig
```
mkdir: cannot create directory 'fig': File exists

# **Cas test**

le run.def est le suivant, est remplacé par le nombre de threads sur la verticale:

- 1 pour mpmd
- Le nombre de threads annoncé pour scal

In [2]: | !cat scripts/run\_scal.def

```
INCLUDEDEF = const.def
#---------------- Mesh ----------------
# Number of subdivisions on a main triangle : integer (default=40)
nbp = 41# Number of vertical layers : integer (default=19)
llm = 79
# Vertical grid : [std|ncar|ncarl30] (default=std)
disvert = std
# Mesh optimisation : number of iterations : integer (default=0)
optim\_it = 100# Sub splitting of main rhombus : integer (default=1)
nsplit i = 2nsplit = 2
omp_level_size=<thread_h>
#---------------- Numerics ----------------
# Time step in s : real (default=480)
dt = 720# Dissipation time for grad(div) : real (default=5000)
tau_graddiv = 9000
# Exponent of grad(div) disspation : integer (default=1)
nit ergdiv = 2# Dissipation time for curl(curl) : real (default=5000)
tau gradrot = 9000# Exponent of curl(curl) disspation : integer (default=1)
nitergrot = 2# Dissipation time for div(grad) : real (default=5000)
tau divgrad = 9000# Exponent of div(grad) disspation : integer (default=1)
niterdivgrad = 2#---------------- Time ----------------
# Run length in s : real (default=??)
run_length = 86400# Interval in s between two outputs : integer (default=??)
write_period = 86400
#---------------- Physical parameters ----------------
# Number of tracers : integer (default=1)
nqtot = 5# Initial state : 
# [jablonowsky06|academic|dcmip[1-4]|heldsz|dcmip2_schaer_noshear] (default=j
ablonowsky06)
etat0 = dcmip2016_baroclinic_wave
```
## **Extraire les données**

```
In [3]: times mpmd={}
         for line in open("data/out_mpmd"):
              ds,nb_proc,time= re.match(".*/(.*)_(\dagger)^a.0.1.0:.*:\s*(\d*.\d*)", line).grou
         ps()
              times_mpmd[ds,int(nb_proc)]=float(time)
         times_scal={}
         for line in open("data/out_scal_vec"):
             nb\_proc, nb\_thread, time= re.match(".*/p(\dagger)^{}_{th}(\dagger)^{}_{th}::.*:\s*(\dagger*\ldots^d*)". line)
         .groups()
             times_scal[int(nb_proc),int(nb_thread)]=float(time)
```
# **Efficacité MPMD**

Plusieurs executions indépendantes sont lancées en même temps sur un noeud Joliot-Curie (2x24 proc) :

- single en remplissant un noeud NUMA
- double en remplissant les 2 noeuds NUMA

```
In [4]: #Script d'execution :
        !cat scripts/batch_mpmd.sh
         #Résultats 
         #!grep -r "Time elapsed" out/*
        print(times_mpmd)
        #!/usr/bin/bash
        #SBATCH -J Dynamico_scal_mpmd
        #SBATCH -N 1 
        #SBATCH --exclusive
        #SBATCH -A gen0826@skylake
        #SBATCH -p skylake
        #SBATCH -o bench_mpmd.out
        #SBATCH -e bench_mpmd.err
        set -x
        mkdir out
        rm run.def
        cp run_mpmd.def run.def
        for nb_proc in 1 2 4 8 12 16 24 48
        do 
            for (( i=0; i<sup>$th</sup> ) proc; i++ ) do
                 OMP_NUM_THREADS=1 srun -n 1 -m cyclic:cyclic -o out/${nb_proc}.$i -slot
         -list $i ./icosa_gcm &
                 pids[${i}]=$!
             done
             # wait for all pids
             for pid in ${pids[*]}; do
                 wait $pid
             done
        done
        {('double', 1): 135.107, ('double', 12): 204.0884, ('double', 16): 254.2374, ('
        double', 2): 138.1456, ('double', 24): 400.6108, ('double', 4): 144.1014, ('dou
        ble', 8): 162.3409, ('single', 1): 134.921, ('single', 12): 203.7471, ('single'
```
, 16): 254.3122, ('single', 2): 138.167, ('single', 24): 403.0065, ('single', 4

): 143.8789, ('single', 8): 162.4821}

```
In [5]: def plot_times_mpmd() :
             plt.figure(figsize=(0.33*textwidth, figheight))
             procs = np.array(sorted(set([p for (s,p) in times_mpmd.keys()])))
            times = np.array([times_mpmd["single",p] for p in procs])
            plt.plot(procs, times, 'd-', label="1 NUMA")
            times = np.array([times_mpmd["double",p] for p in procs])
            plt.plot(2*procs, times, 'd-', label="2 NUMA")
            plt.xlim(1)
            plt.ylim(0)
            plt.xticks(2*procs)
            plt.title("Temps d'execution MPMD")
            plt.xlabel("Nombre de processus")
            plt.ylabel("Temps (s)")
            plt.legend()
            plt.savefig("fig/times_mpmd.pdf", transparent=True, bbox_inches='tight')
            plt.show()
        plot_times_mpmd()
```
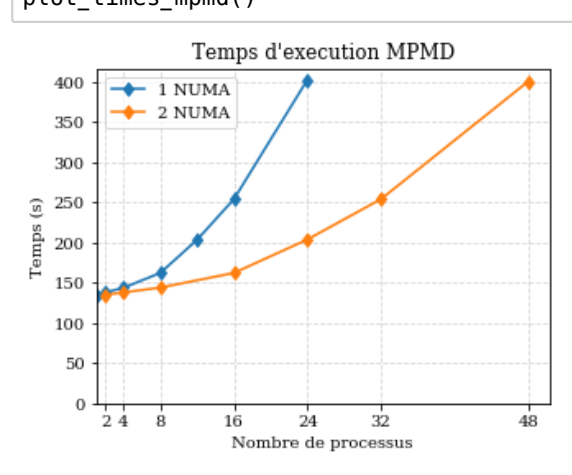

```
In [6]: def plot_eff_mpmd() :
            plt.figure(figsize=(0.33*textwidth, figheight))
            procs = np.array(sorted(set([p for (s,p) in times_mpmd.keys() if s=="double
        "])))
            times = np.array([times_mpmd['single',p] for p in procs])
            plt.plot(procs, times[0]/times*100, '-d', label='1 NUMA')
            times = np.array([times_mpmd['double',p] for p in procs])
            plt.plot(2*procs, times[0]/times*100, '-d', label='2 NUMA')
            plt.ylim([0,100])
            plt.xlim(1)
            plt.xscale('log',basex=2)
            plt.gca().xaxis.set_major_formatter(FormatStrFormatter('%i'))
            plt.xticks(procs)
            plt.title("Efficacité MPMD")
            plt.xlabel("Nombre de processus")
            plt.ylabel("Efficacité (\%)")
            plt.legend()
            plt.savefig("fig/eff_mpmd.pdf", transparent=True, bbox_inches='tight')
            plt.show()
        plot_eff_mpmd()
```
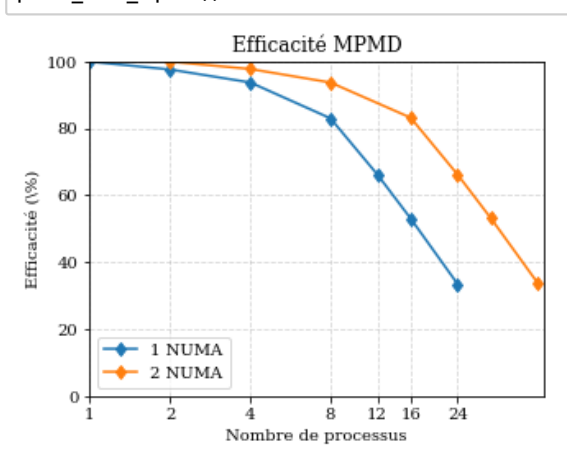

#### **Observations**

- La performance est moins bonne avec un socket chargé (probablement à cause de la contension mémoire)
- Même performance sur 1 ou 2 sockets (24 ou 48 procs) : confirme l'hypothèse de la contension mémoire

## **MPI + OpenMP**

Dynamico est lancé en modifiant le nombre de process et de threads (vertical) sur un noeud d'Irene (2\*24 coeurs) compilé avec ou sans AVX (-no-vec -no-simd VS -xHost)

```
In [7]: #Script d'execution :
         !cat scripts/batch_scal.sh
         #Résultats 
         #!grep -r "Time elapsed" out/*
         print(times_scal)
        #!/usr/bin/bash
        #SBATCH -J Dynamico_scal
        #SBATCH -N 1
        #SBATCH --exclusive
        #SBATCH -A gen0826@skylake 
        #SBATCH -p skylake
        #SBATCH -o out_scal.o
        #SBATCH -e out_scal.e
        set -x
        export OMP_STACKSIZE=500M
        mkdir out
        for proc in 1 2 4 8 12 16 24 48
        do
              for thread_h in 1 2 4 8
              do
                  dir=p${proc}_th${thread_h}
                 sed 's/<thread_h>/'$thread_h'/g' run_scal.def > run.def
                 OMP_NUM_THREADS=$thread_h srun -c $thread_h -n $proc -m cyclic:cyclic .
        /icosa_{\text{gcm}} > ou\bar{t}/s\bar{d}ir done
        done
```
{(12, 1): 14.6861, (12, 2): 9.1157, (12, 4): 7.1735, (16, 1): 11.8888, (16, 2): 8.0924, (1, 1): 134.5158, (1, 2): 68.9853, (1, 4): 36.6491, (1, 8): 34.9979, (2 4, 1): 9.5257, (24, 2): 7.3785, (2, 1): 67.4292, (2, 2): 34.9793, (2, 4): 18.89 98, (2, 8): 17.9308, (4, 1): 34.2664, (4, 2): 18.1457, (4, 4): 10.6765, (4, 8): 10.5465, (8, 1): 18.2464, (8, 2): 10.4888, (8, 4): 7.2711}

```
In [8]: def plot_times_parallel(cpu_count, cpu_label) :
            plt.figure(figsize=(0.33*textwidth, figheight))
            threads = np.array(sorted([a for a in set([t for (p,t) in times_scal.keys()
        ])]))
            for thread in threads:
                procs = np.array(sorted([p for (p,t) in times_scal.keys() if t==thread]
        ))
                times = np.array([times_scal[p,thread] for p in procs])
                plt.plot(cpu_count(procs,thread), times, 'd-', label=str(thread))
            plt.xlim(1)
            plt.ylim(0)
            plt.xticks(np.array(sorted([p for (p,t) in times_scal.keys() if t==1])))
            plt.title("Temps d'execution MPI+OpenMP")
            plt.xlabel("Nombre de "+cpu_label)
            plt.ylabel("Temps (s)")
            plt.legend(title="Threads (vertical)")
            plt.savefig("fig/times_scal.pdf", transparent=True, bbox_inches='tight')
            plt.show()
        plot_times_parallel(lambda p,t : p, "processus")
        plot_times_parallel(lambda p,t : p*t, "coeurs")
                  Temps d'execution MPI+OpenMP
           140
```
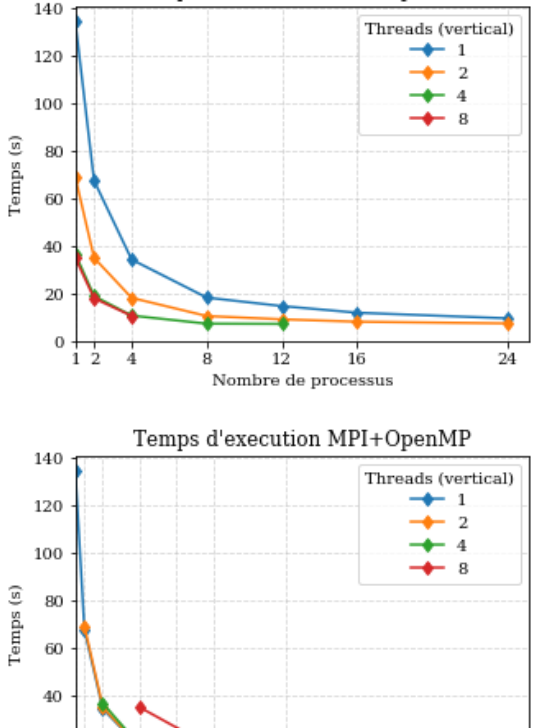

24 Nombre de coeurs

20  $\,0\,$  $12.4$  $\dot{8}$  $12^{\circ}$ -16

```
In [9]: def plot_speedup_parallel() :
            plt.figure(figsize=(0.33*textwidth, figheight))
            plt.plot([1,48],[1,48],'--') 
            threads = np.array(sorted([a for a in set([t for (p,t) in times_scal.keys()
        ])]))
            for thread in threads:
                procs = np.array(sorted([p for (p,t) in times_scal.keys() if t==thread]
        ))
                times = np.array([times_scal[1,1]/times_scal[p,thread] for p in procs])
                plt.plot(procs*thread, times, 'd-', label=str(thread)) 
            plt.xlim(1)
            #plt.ylim(0)
            plt.xscale('log',basex=2)
            plt.yscale('log',basey=2)
            plt.gca().xaxis.set_major_formatter(FormatStrFormatter('%i'))
            plt.gca().yaxis.set_major_formatter(FormatStrFormatter('%i'))
            plt.title("Speedup MPI+OpenMP")
            plt.xlabel("Nombre de coeurs")
            plt.ylabel("Speedup")
            plt.legend(title="Threads (vertical)")
            plt.savefig("fig/times_scal.pdf", transparent=True, bbox_inches='tight')
            plt.show()
```
plot\_speedup\_parallel()

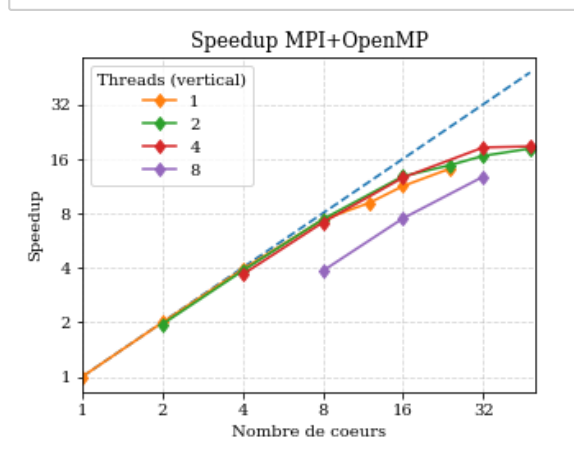

```
In [10]: def plot_eff_parallel() :
             plt.figure(figsize=(0.33*textwidth, figheight))
             threads = np.array(sorted([a for a in set([t for (p,t) in times_scal.keys()
         ])]))
             for thread in threads:
                 procs = np.array(sorted([p for (p,t) in times_scal.keys() if t==thread]
         ))
                 times = np.array([times_scal[1,1]/times_scal[p,thread]/(p*thread)*100 f
         or p in procs])
                 plt.plot(procs*thread, times, 'd-', label=str(thread))
             procs = np.array(sorted([p for (s,p) in times_mpmd.keys() if s=="double"]))
             times = np.array([times_mpmd["double",p] for p in procs])
             plt.plot(2*procs, times[0]/times*100, '-d', label="mpmd")
             plt.xlim(1)
             plt.ylim(0)
             plt.xscale('log',basex=2)
             plt.xticks(procs)
             plt.gca().xaxis.set_major_formatter(FormatStrFormatter('%i'))
             plt.gca().yaxis.set_major_formatter(FormatStrFormatter('%i'))
             plt.title("Efficacité")
             plt.xlabel("Nombre de coeurs")
             plt.ylabel("Efficacité (\%)")
             plt.legend(title="Threads (vertical)")
             plt.savefig("fig/eff_scal.pdf", transparent=True, bbox_inches='tight')
             plt.show()
         plot_eff_parallel()
```
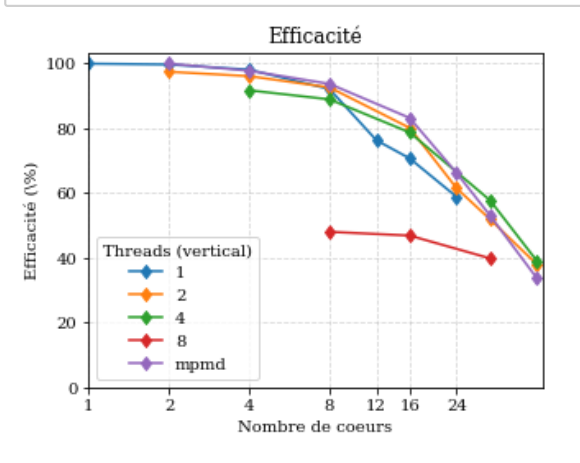

### **Observations**

- On observe une efficacité en MPI+OpenMP comparable à celle observable en MPMD, ce qui indique que la performance sur un noeud est limité par la bande passante mémoire
- 8 threads sur la verticale -> performance problématique (Piste : les 8 threads sont regroupés sur des coeurs du meme socket (= même banc mémoire?))